## Clase 1

#### Espacios muestrales y eventos. Axiomas de Probabilidad. Interpretación y propiedades de la medida de Probabilidad

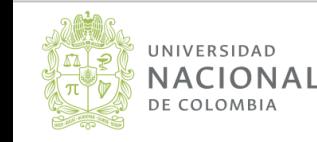

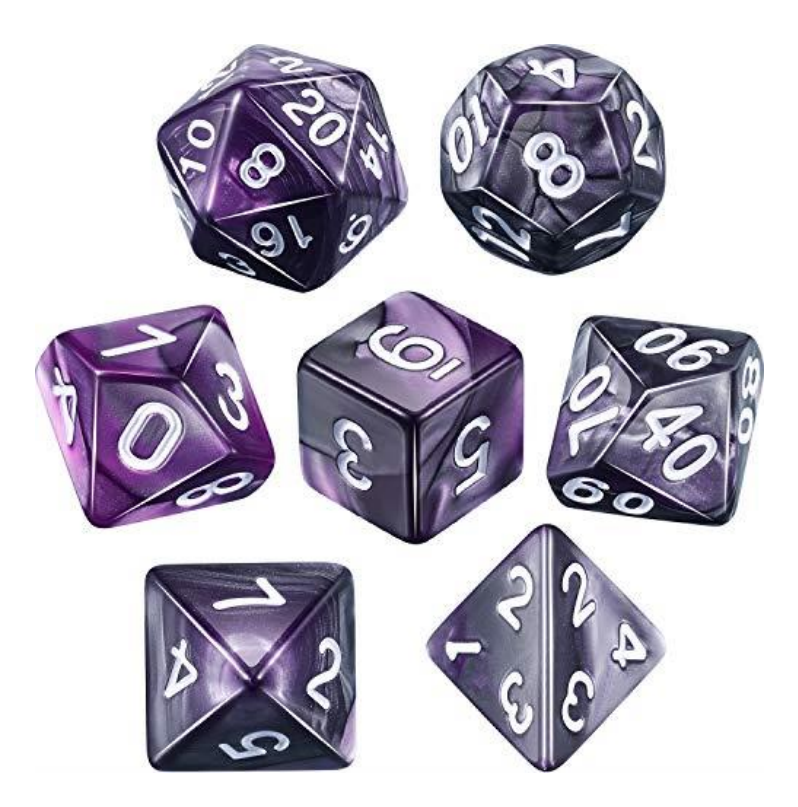

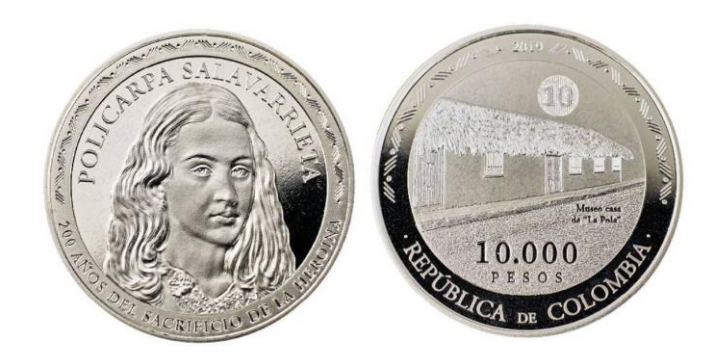

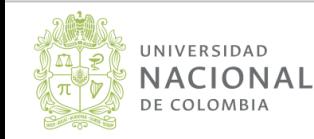

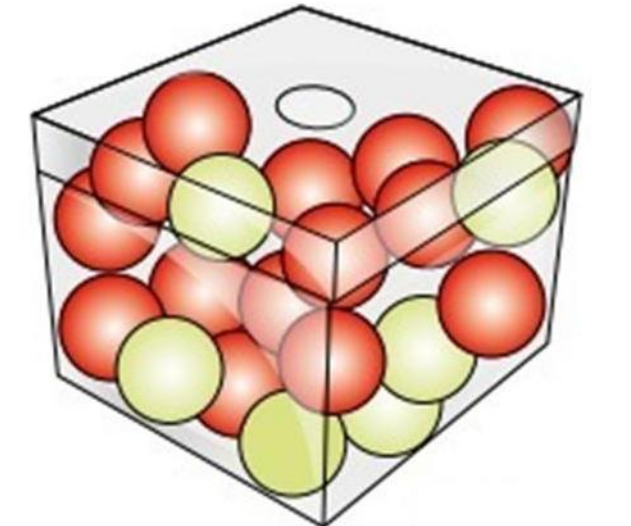

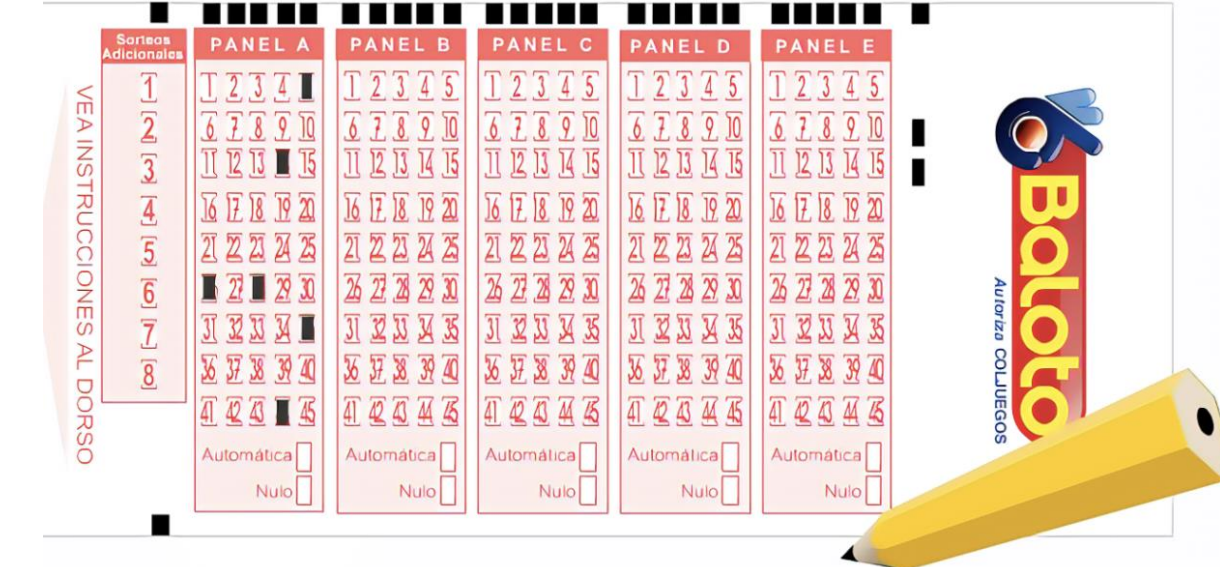

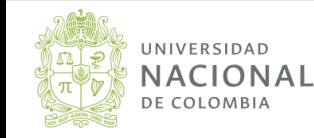

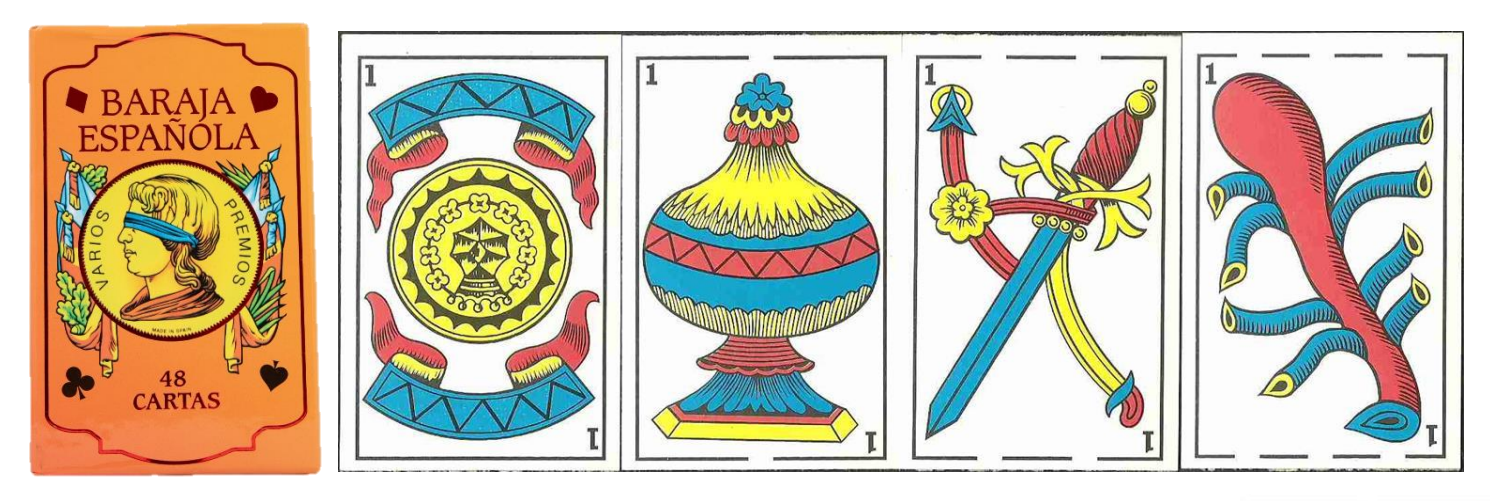

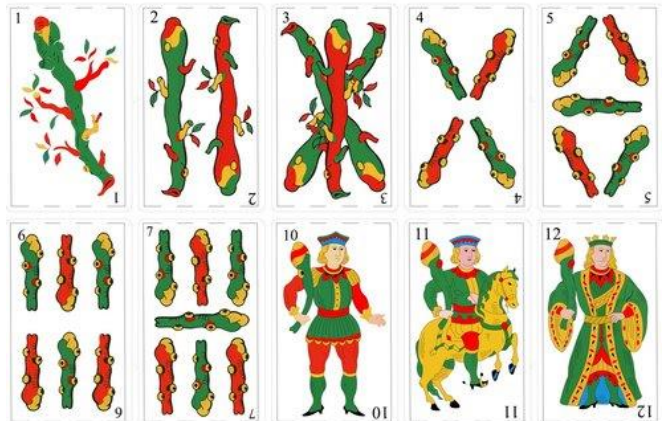

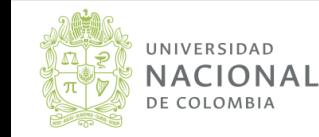

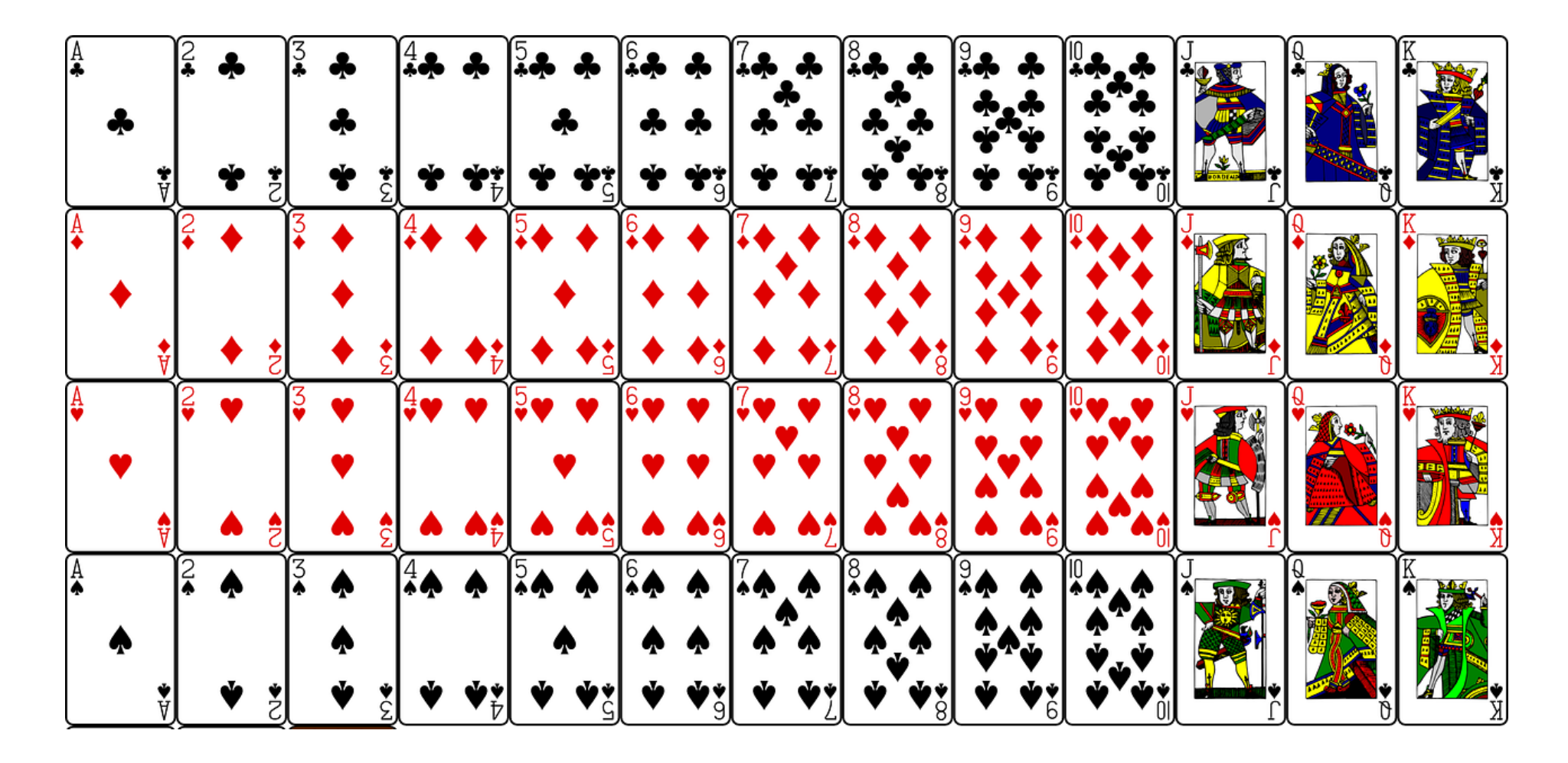

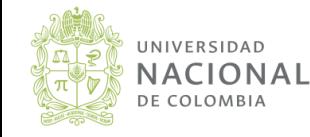

## Situaciones reales o hipotéticas

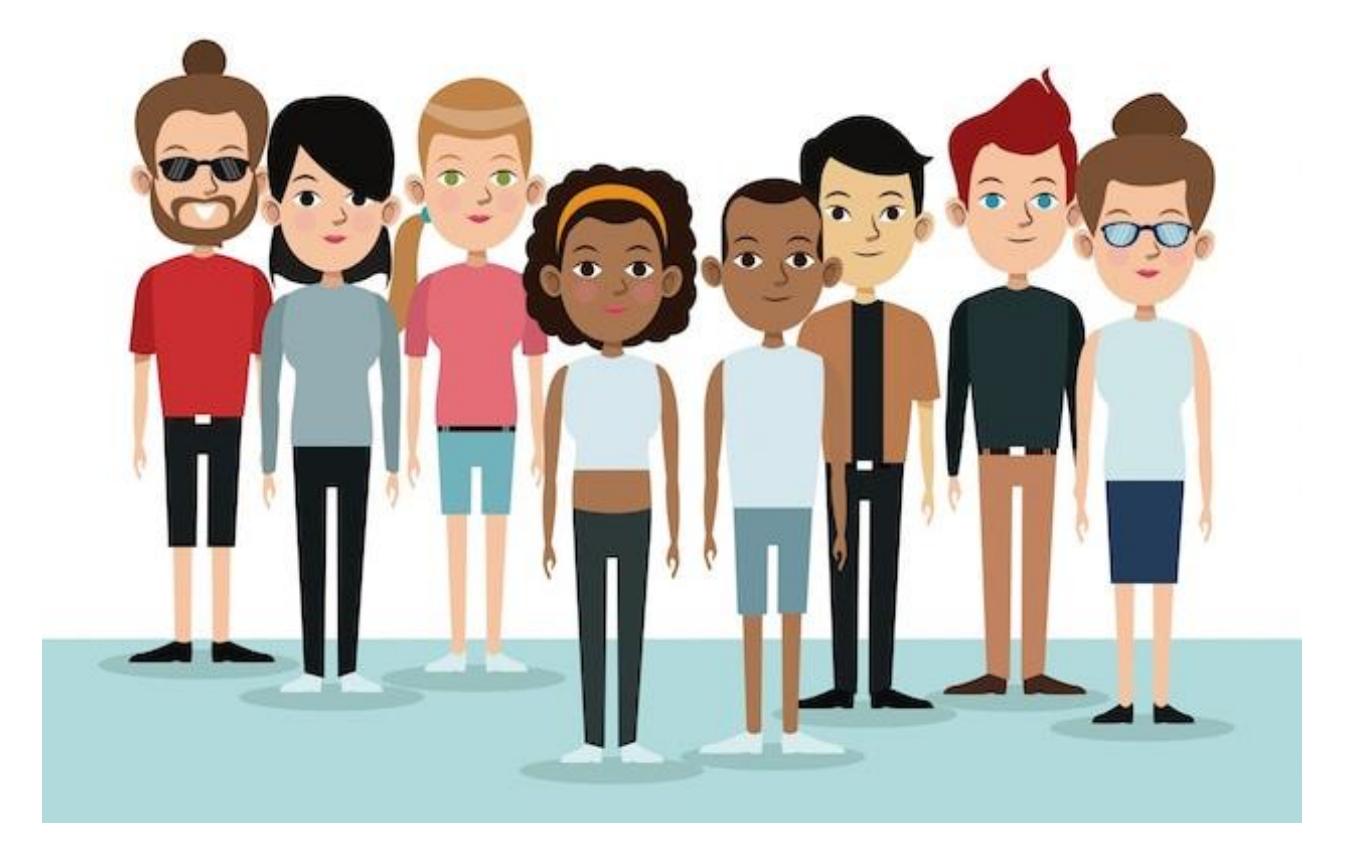

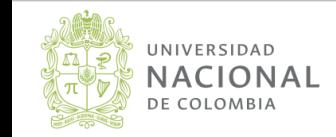

## Experimento aleatorio

Un experimento aleatorio es cualquier acción o proceso cuyo resultado está sujeto a la incertidumbre. Se conocen los posibles resultados, pero no se sabe de antemano cual va a ocurrir.

#### Ejemplos:

- Lanzar una moneda.
- Lanzar un dado.
- Resultado final de un partido de fútbol.
- Jugar la lotería.

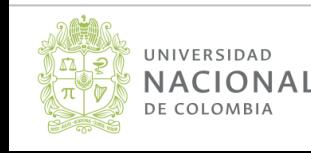

## Espacio muestral

El espacio muestral se denota por la letra  $S$  y es el conjunto de todos los posibles resultados de un experimento aleatorio.

#### Ejemplo:

Se lanza una moneda al aire. ¿Cuál será el espacio muestral? Solución:

 $S = \{cara, sello\}$ 

#### Ejemplo:

Se lanza dado de seis caras. ¿Cuál será el espacio muestral? Solución:

$$
S = \{4, 5, 1, 2, 3, 6\}
$$

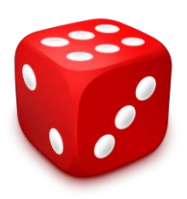

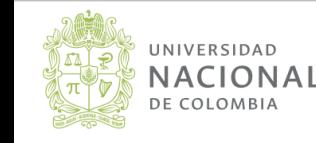

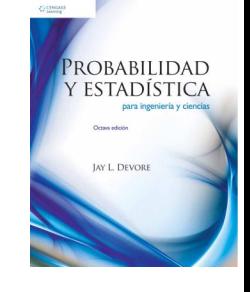

# Ejercicio 2.1 tomado de Devore (2012)

- 1. Cuatro universidades, 1, 2, 3 y 4, están participando en un torneo de básquetbol. En la primera ronda, 1 jugará con 2 y 3 jugará con 4. Acto seguido los ganadores jugarán por el campeonato y los dos perdedores también jugarán. Un posible resultado puede ser denotado por 1324 (1 derrota a 2 y 3 derrota a 4 en los juegos de la primera ronda y luego 1 derrota a 3 y 2 derrota a 4).
	- **a.** Enumere todos los resultados en  $\mathcal{S}$ .

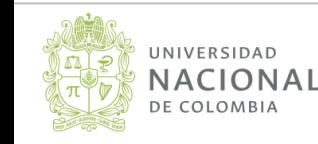

## Evento

Un evento es un subconjunto del espacio muestral  $S$ . Los eventos se denotan usualmente con las letras  $A, B, C, \cdots$ 

#### Ejemplo:

Se lanza dado de seis caras. Si el evento  $A$  es que el resultado sea divisible por 3, ¿cuáles son los elementos del evento  $A$ ? Solución:

$$
S = \{4, 5, 1, 2, 3, 6\}
$$
  

$$
A = \{3, 6\}
$$

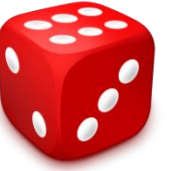

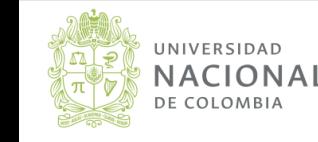

## Evento nulo o vacío

El evento nulo o vacío se denota por ∅ y se caracteriza por ser un conjunto sin elementos, es decir  $\emptyset = \{\}$ .

Ejemplo:

Se lanza dado de seis caras. Si el evento  $D$  es que el resultado sea mayor que 10, ¿cuáles son los elementos del evento  $D$ ? Solución:

$$
S = \{4, 5, 1, 2, 3, 6\}
$$
  

$$
D = \{\} = \emptyset
$$

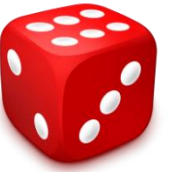

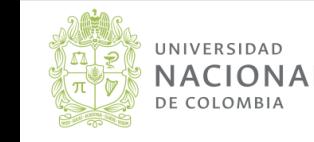

## Complemento de un evento

El complemento de un evento  $A$  se puede denotar de dos formas:  $A^c$  o  $A'$  y representa los elementos que NO están en  $A$ .

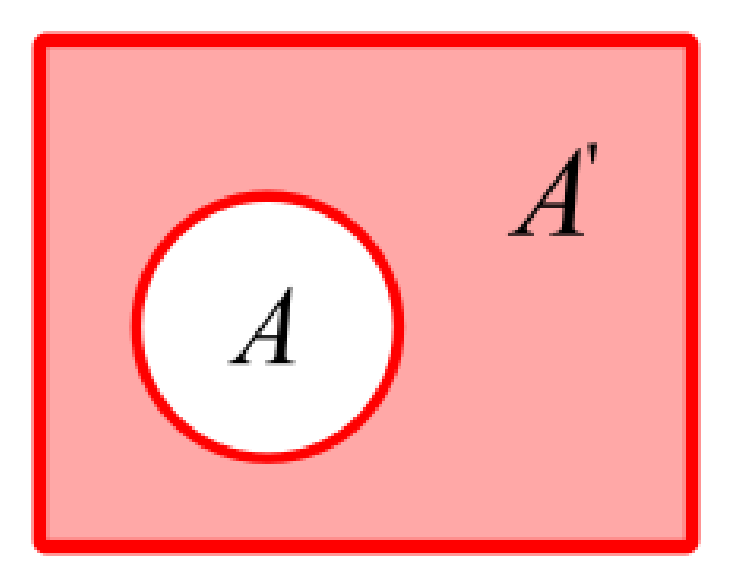

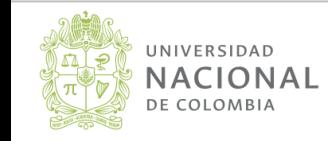

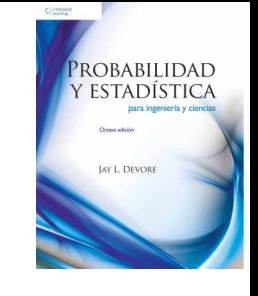

# Ejercicio 2.1 tomado de Devore (2012)

- 1. Cuatro universidades, 1, 2, 3 y 4, están participando en un torneo de basquetbol. En la primera ronda, 1 jugará con 2 y 3 jugará con 4. Acto seguido los dos ganadores jugarán por el campeonato y los dos perdedores también jugarán. Un posible resultado puede ser denotado por 1324 (1 derrota a 2 y 3 derrota a 4 en los juegos de la primera ronda, y luego 1 derrota a 3 y 2 derrota a 4).
	- **b.** Que  $\vec{A}$  denote el evento en que 1 gana el torneo. Enumere los resultados en  $\ddot{A}$ .
	- c. Que  $B$  denote el evento en que 2 gana el juego de campeonato. Enumere los resultados en B.

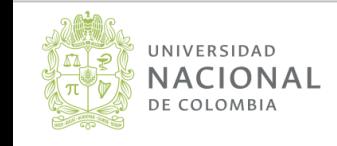

Se lanzan dos dados de seis caras, uno azul y otro rojo. Considere los eventos:

*A*: La suma de los resultados es a lo sumo 3. *B*: La suma de los resultados es múltiplo de 5. *C*: El producto de los resultados obtenidos es 7.

Escriba por extensión los eventos *A*, *B* y *C*.

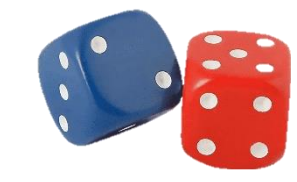

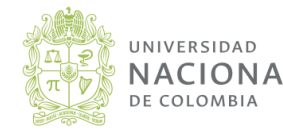

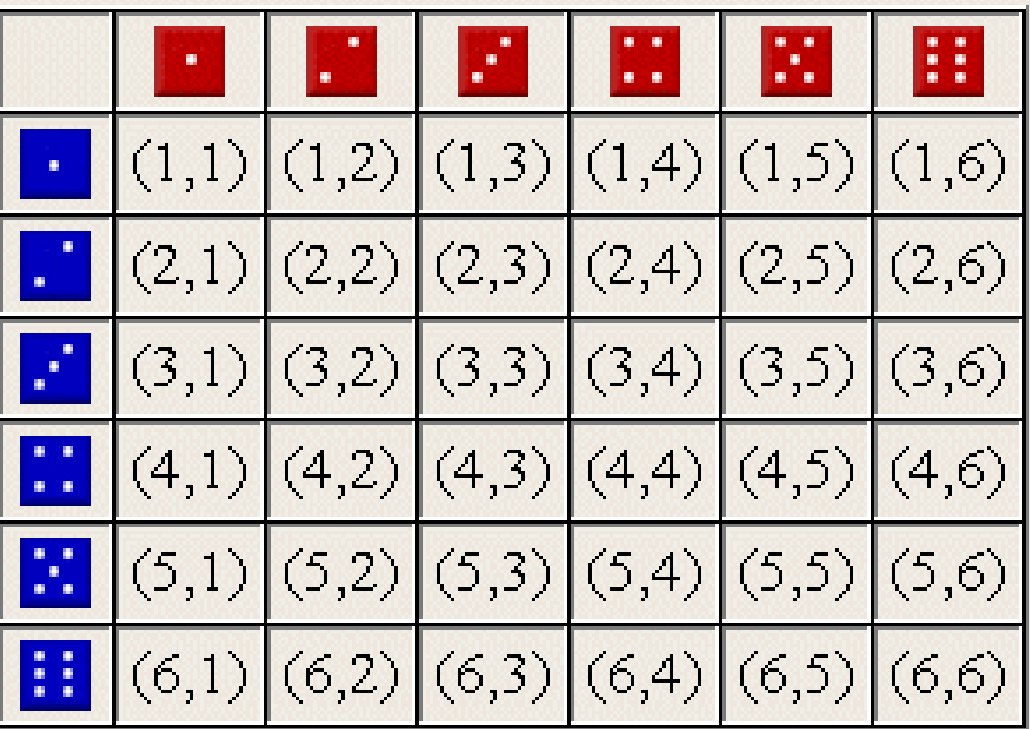

## Número de elementos de un conjunto

Si A es un conjunto, el número de elementos lo podemos denotar por  $#(A)$ .

Ejemplo:

Se lanza una moneda al aire. ¿Cuántos elementos tiene el espacio muestral?

Solución:

$$
S = \{cara, sello\}
$$
  

$$
\#(S) = 2
$$

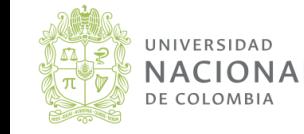

## Tarea

- Recordar la utilidad de los diagramas de Venn.
- Consultar las operaciones entre conjuntos.
- Consultar las propiedades de las operaciones entre conjuntos.

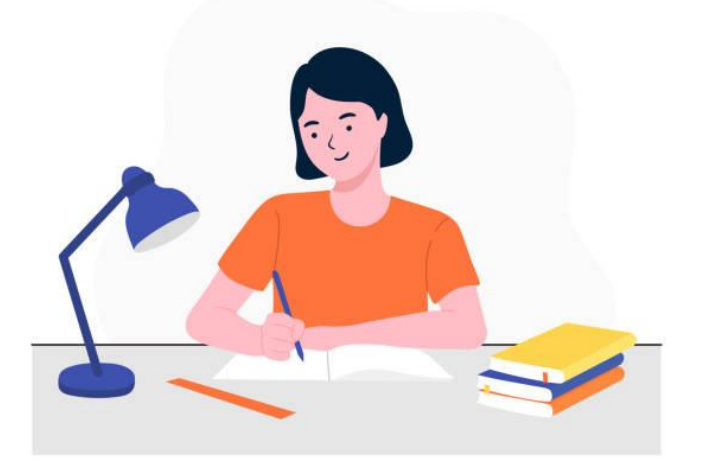

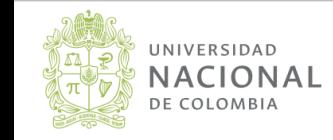

## ¿Qué es la probabilidad?

La probabilidad es una medida de la posible ocurrencia de un evento  $A$ .

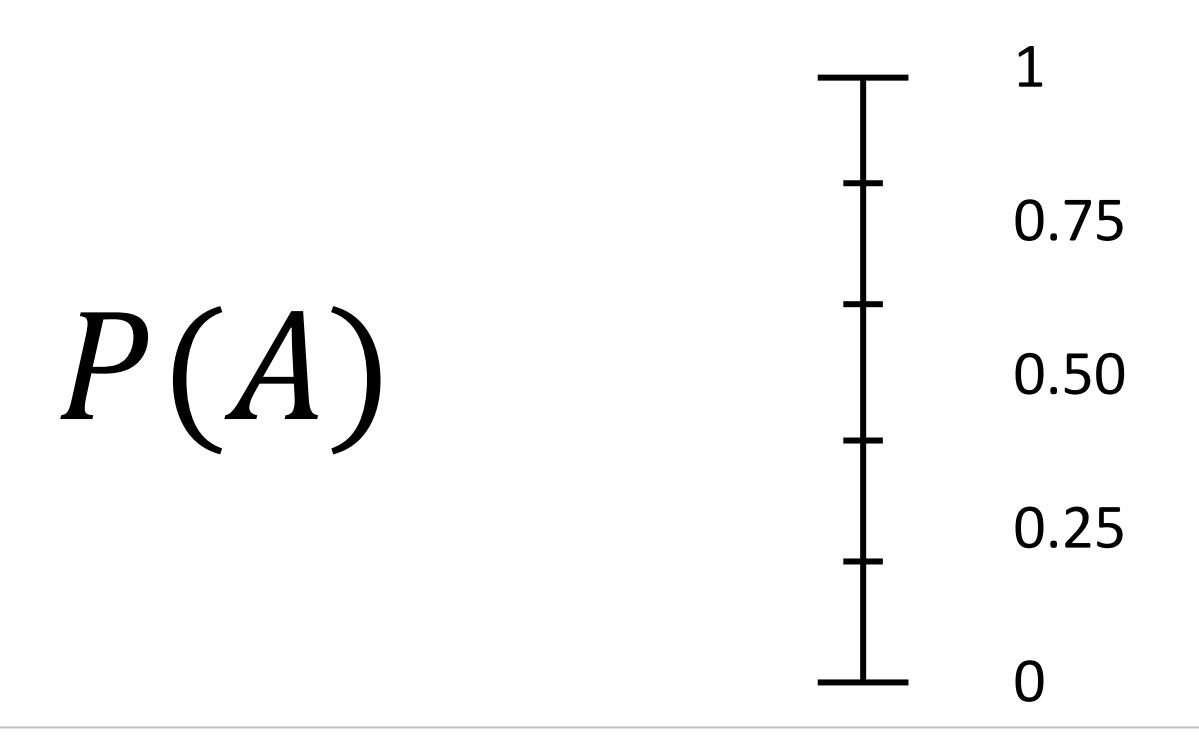

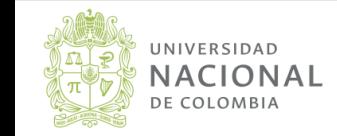

## Axiomas de probabilidad

Sea  $S$  un espacio muestral y  $A$  un evento en  $S$ .

1)  $P(A) \ge 0$ 

2)  $P(S) = 1$ 

3) Si  $A_1, A_2, A_3$ , ... es un colección infinita de eventos mutuamente excluyentes, entonces

$$
P(A_1 \cup A_2 \cup A_3 \cup ...)=\sum_{i=1}^{\infty} P(A_i)
$$

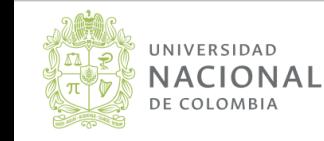

# Enfoques para calcular probabilidades

$$
\text{Cl\'asico:}\qquad \qquad P(A) = \frac{\#(A)}{\#(S)}
$$

#### Frecuentista: N° veces que se presentó A N° veces que se observó el experimento

### Subjetivo:

$$
P(A)
$$
 = *criterio de un experto*

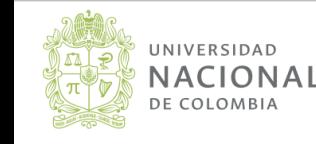

Se lanzan al aire tres monedas. Considere los siguientes eventos:

- 1. A el evento de que se observen al menos dos caras.
- 2.  $B$  el evento de que se observe un solo sello.
- 3. Que se observe  $A \vee B$  al mismo tiempo.

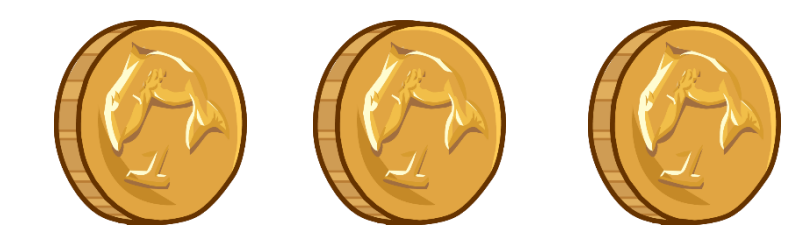

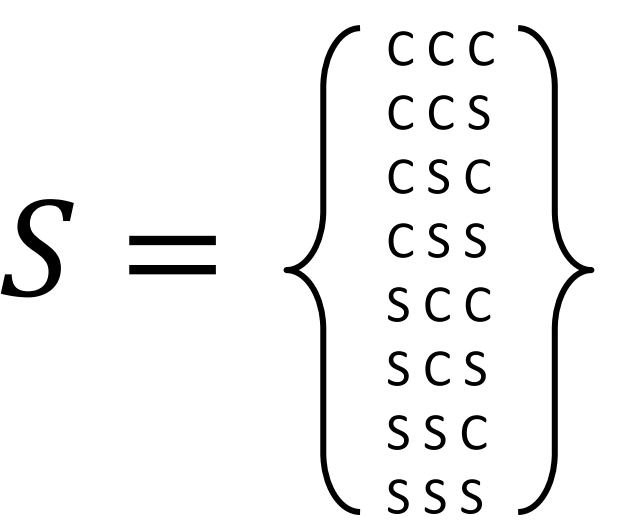

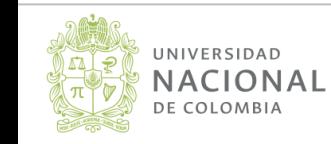

### La siguiente tabla presenta la historia de 940 productos de un proceso de fabricación de semi-conductores.

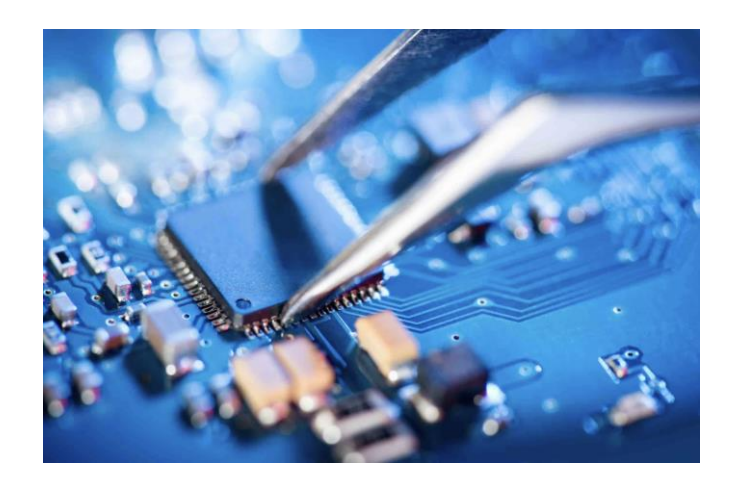

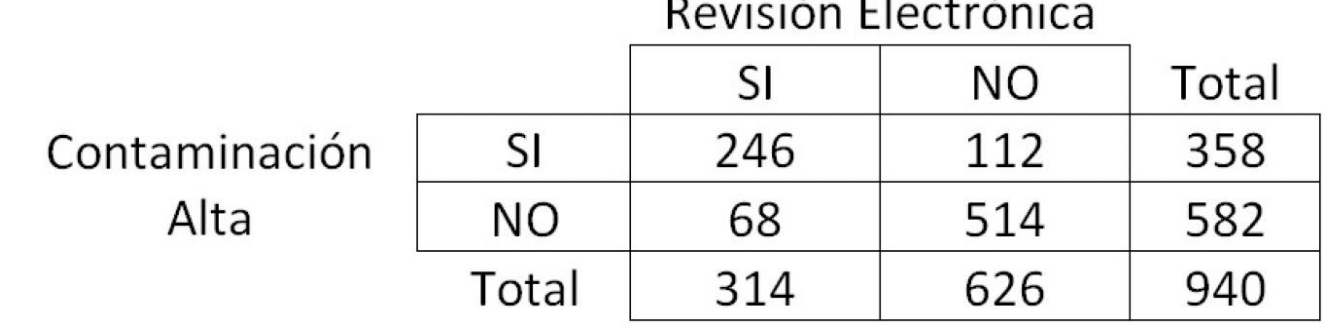

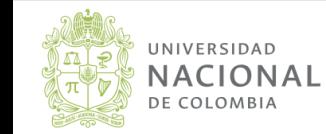

Suponga que se elige uno al azar, calcular las probabilidades de los siguientes eventos:

- 1. A: que el semi-conductor tenga altos niveles de contaminación.
- 2.  $B:$  que el semi-conductor haya pasado por un proceso de revisión electrónica.
- 3. Que el producto tenga altos niveles de contaminación y haya pasado por revisión electrónica.
- 4. Que el producto tenga altos niveles de contaminación y no pase por revisión electrónica.

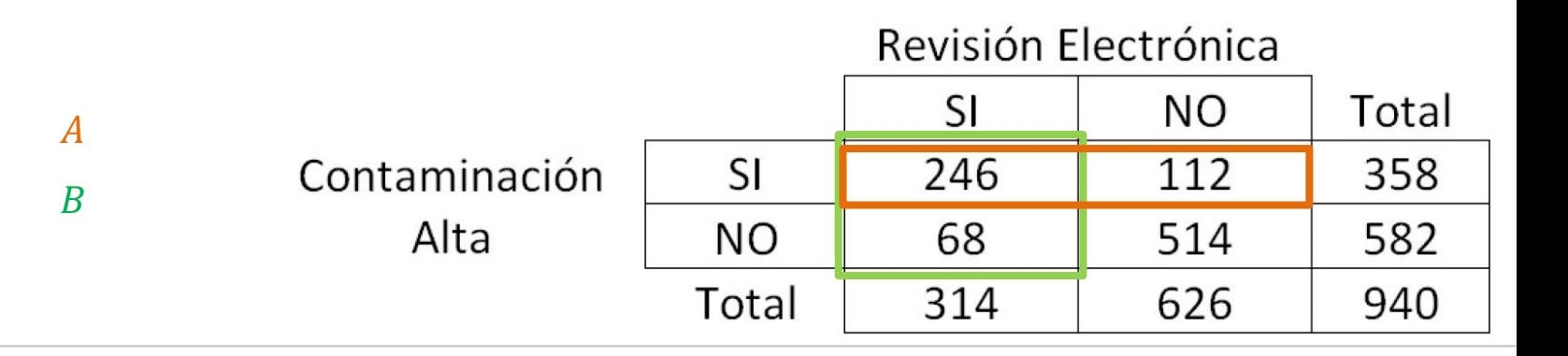

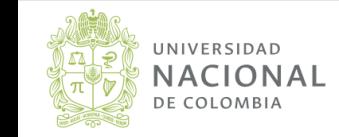

## Teoremas

#### 1. 0  $\leq P(A) \leq 1$

2.  $P(\phi) = 0$ 

3.  $P(A') = 1 - P(A)$ , donde A' es el complemento de A.  $P(A) = 1 - P(A')$ 

- 4. Si  $A \subseteq B$ , entonces  $P(A) \leq P(B)$ .
- 5.  $P(A \cup B) = P(A) + P(B) P(A \cap B)$ .
- 6.  $P(A \cup B \cup C) = P(A) + P(B) + P(C) P(A \cap B) P(A \cap C) P(B \cap C) + P(A \cap B \cap C)$

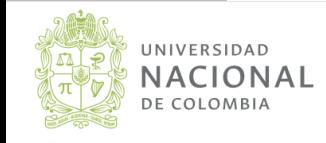

### Tarea

Consultar en el texto las demostraciones de las propiedades anteriores y sus ejemplos.

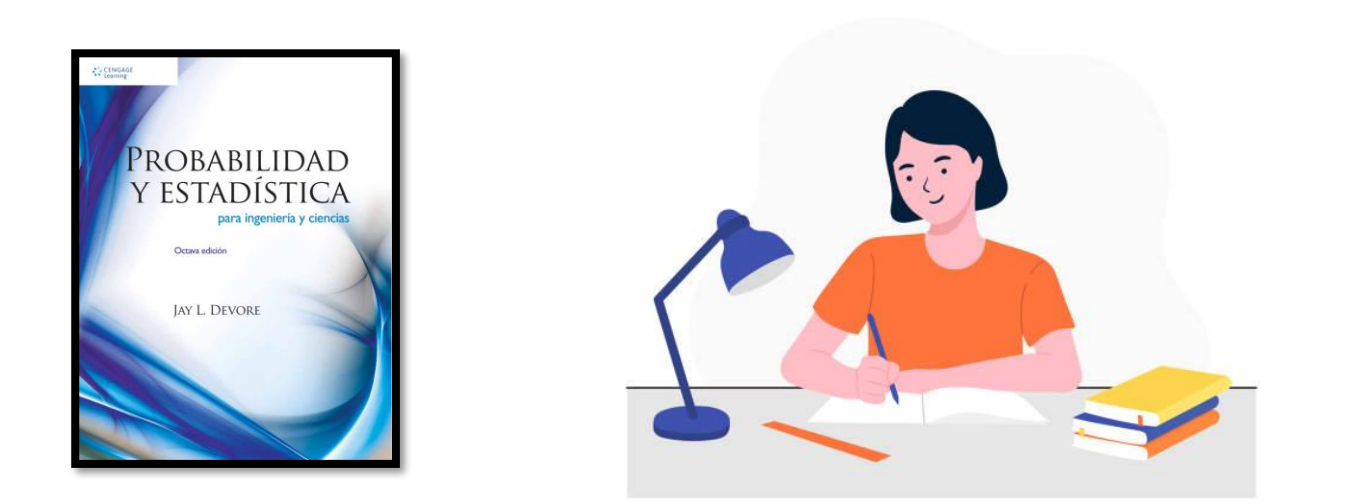

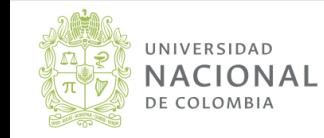